# **Manual Admissió** (Tràmit autenticat)

Amb usuari GestIB o Cl@ve

### **Accés a la pàgina web d'escolarització 0-3**

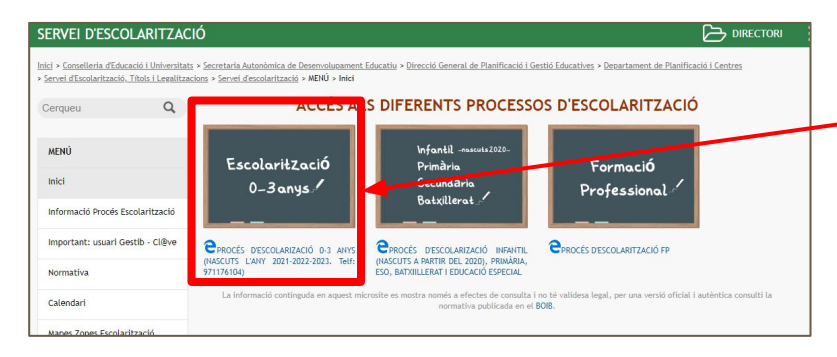

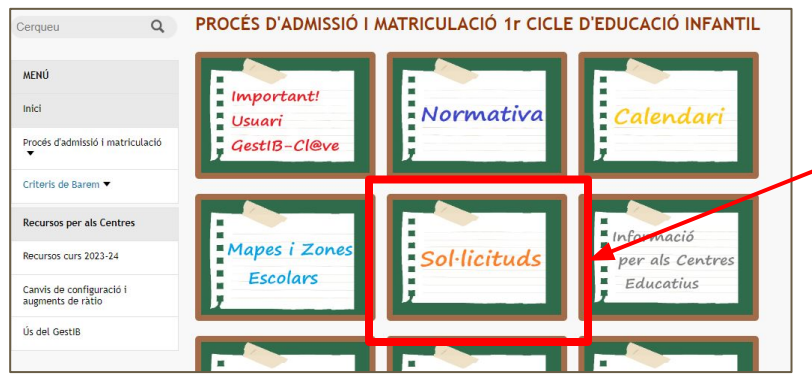

Des de la pàgina web d'escolarització [\(escolarització.caib.es](https://www.caib.es/sites/escolaritzaciocurs/ca/inici/)) podrà accedir la web d'**[escolarització 0-3](https://www.caib.es/sites/escolaritzacio03/ca/inici/?campa=yes)**.

Aquí tendrà l'accés al tràmit de sol·licituds des de la pestanya **Sol·licituds**.

### **Accés al tràmit**

Una vegada heu accedit a la pestanya sol·licituds tendreu els enllaços al tràmit de la sol·licitud.

Per fer una sol·licitud amb identificació electrònica (autenticat) heu de pitjar sobre **Accediu al Tràmit de Sol·licitud Autenticat.**

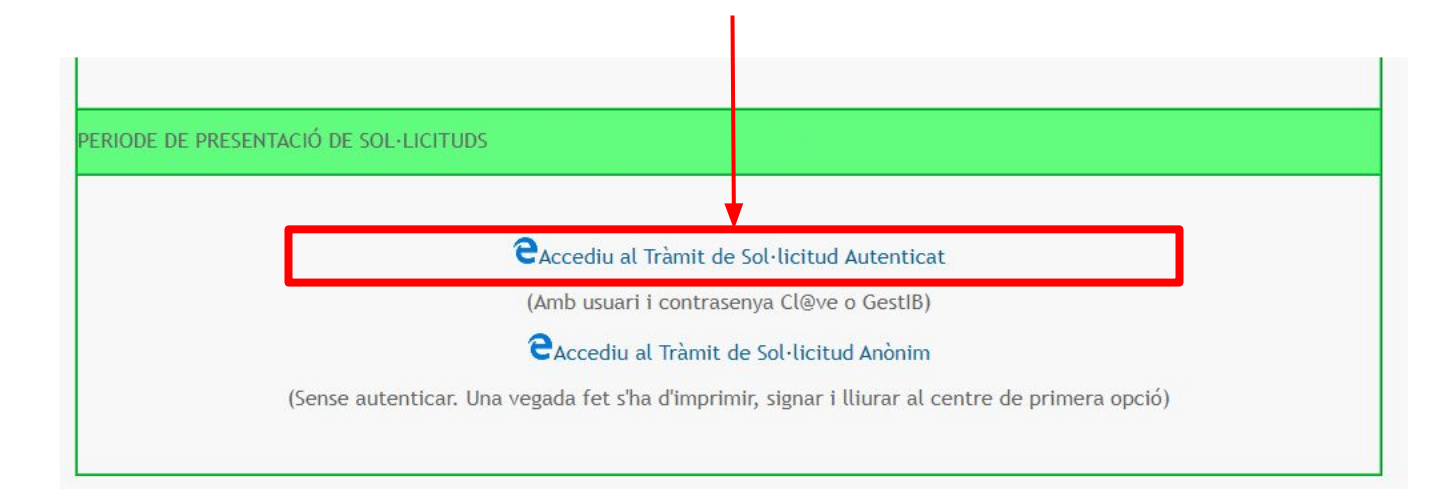

### **Des de l'enllaç entrarem a la pàgina d'identificació**

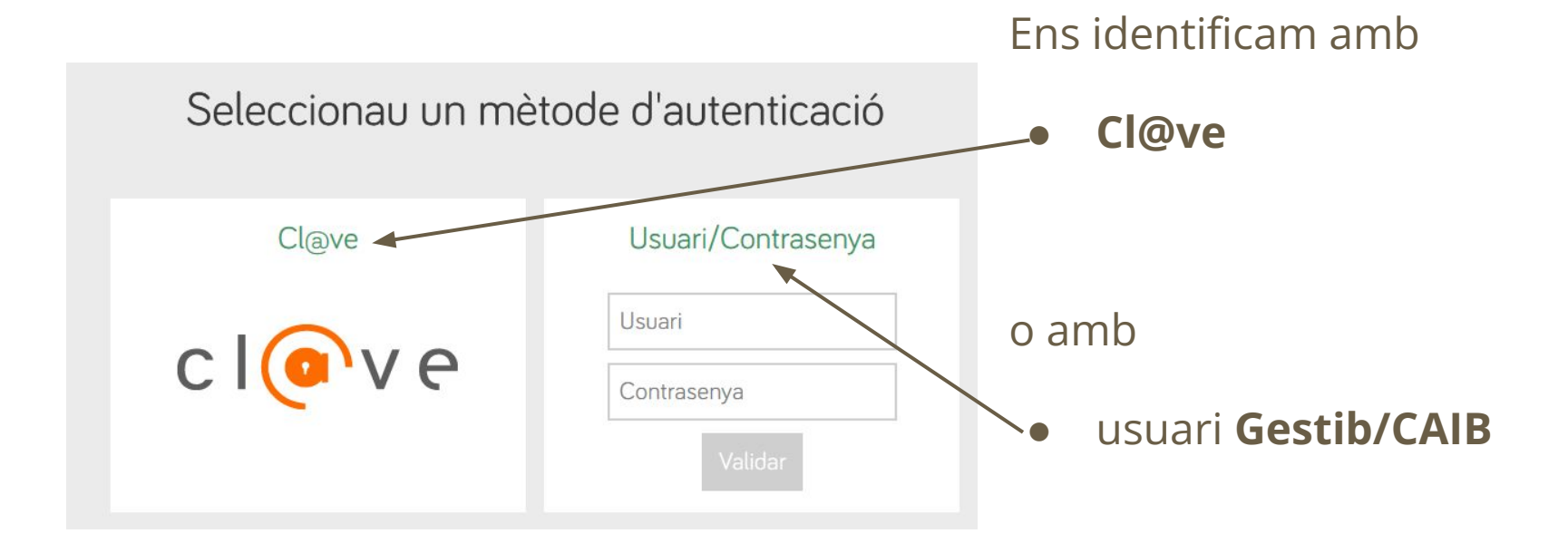

### **Dades de l'alumne**

Província<sup>\*</sup>: Illes Balears

Municipi<sup>\*</sup>:

 $\checkmark$ 

Codi postal<sup>\*</sup>:

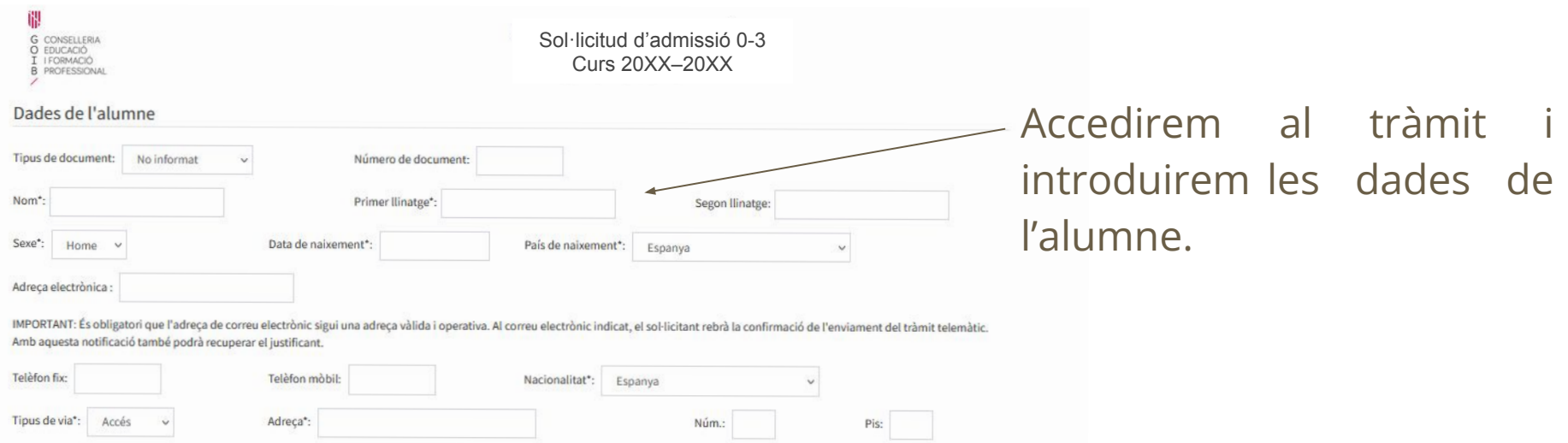

Localitat\*:

 $\ddot{\sim}$ 

 $\ddot{\phantom{0}}$ 

### **Dades dels tutors**

#### Dades dels tutors

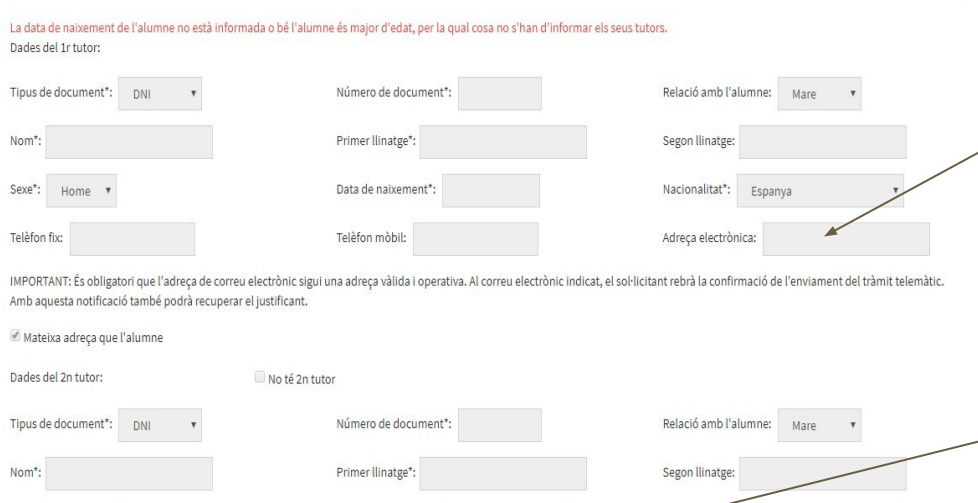

acionalitat\*:

Adreça electrònica:

Espanya

Data de naixement\*

Telèfon mòbil:

Introduirem les dades dels tutors.

### La **direcció de correu electrònic** que introduïm ha de ser **vàlida**, si volem

rebre la confirmació de l'enviament.

És important posar els **telèfons** dels progenitors, per poder fer comunicacions en cas que sigui necessari.

Mateixa adreça que l'alumne

Sexe": Home

Telèfon fix

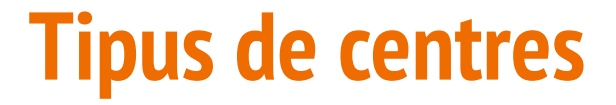

### **Es pot triar entre 2 tipus de centres: PÚBLICS** - EIEL - EI1 **PRIVATS I/O CONCERTATS** - CEI - CCEI - CC

Recomanam que es consulti el projecte educatiu i el funcionament del centre abans de fer la tria.

### **Escollim les opcions**

- Heu d'escollir les opcions per ordre de preferència.
- És important escollir el nivell educatiu correcte que l'alumne farà el curs 2024-25:
	- Nascuts el 2024: 1r d'EI.
	- Nascuts el 2023: 2n d'EI.
	- Nascuts el 2022: 3r d'EI.

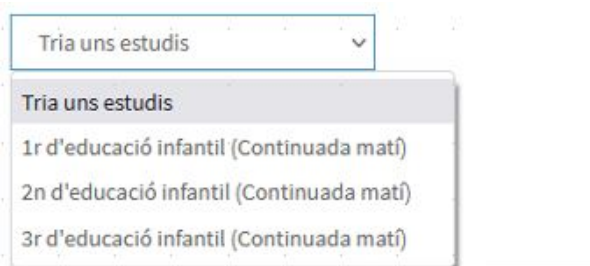

#### Selecció d'estudis

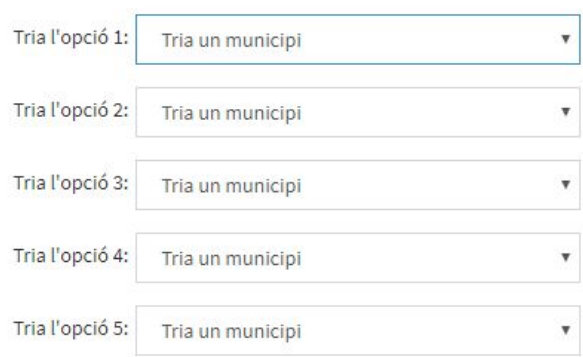

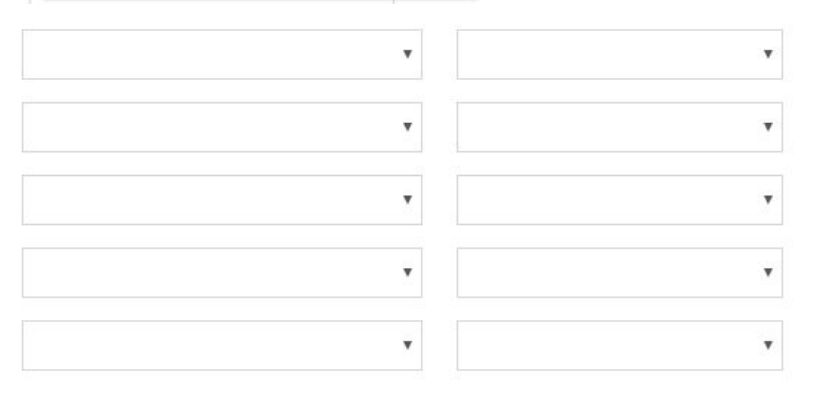

### Després de posar la primera opció

#### Informació de l'usuari referent al procés

Sol·licit que es tenguin en compte els següents criteris:

□ Vull que es tengui en compte la condició de família reconstituïda.

□ Vull que es tengui en compte la situació de preadopció o adopció, guarda familiar o acolliment residencial.

and the complete of the complete the contract of the complete of the complete

 $\Box$  Vull optar a la puntuació per domicili familiar.

□ Vull optar a la puntuació per lloc de feina d'un dels pares o tutors.

□ Vull optar a la puntuació per la renda per capita de l'any 2020.

□ Vull que només es tengui en compte la renda per càpita de l'únic progenitor que tenia la pàtria potestat o la guarda i custòdia en exclusiva al 2020.

□ Vull optar a la puntuació per pare, mare o tutor treballant al centre triat en primera opció.

Vull optar a la puntuació per família nombrosa o monoparental especial.

□ Vull optar a la puntuació per alumnat nascut de part múltiple que sol·licita plaça al mateix centre, curs i nivell educatiu.

Vull optar a la puntuació per condició de família monoparental.

□ Vull optar a la puntuació per alumne en situació d'acolliment familiar.

□ Vull optar a la puntuació per discapacitat igual o superior al 33% de l'alumne.

□ Vull optar a la puntuació per discapacitat igual o superior al 33% del pare, mare o tutor legal de l'alumne.

□ Vull optar a la puntuació per discapacitat igual o superior al 33% del germà de l'alumne.

□ Vull optar a la puntuació per víctimes de violència de gènere o de terrorisme.

□ Vull optar a la puntuació per malaltia crònica de l'alumne (de les recollides a la normativa).

□ Vull optar a la puntuació per situació de mobilitat forcosa de la família

□ Vull optar a la puntuació per família en risc social.

□ Vull optar a la puntuació per familia amb persones en situació de dependència (graus II i III) o persones a càrrec amb discapacitat igual o superior al 33%.

□ Vull optar a la puntuació per família en situació vulnerabilitat econòmica especial en relació al subsidi d'ocupació.

□ Vull optar a la puntuació per família en situació vulnerabilitat econòmica especial en relació a la renda social garantida o l'ingrés mínim vital.

□ L'alumne té necessitats específiques de suport educatiu i aquestes no estan introduïdes al GestIB.

Criteris propis del centre triat:

El pare i la mare o ambdós tutors fan feina

Apareixen els criteris de barem.

S'ha de marcar, almenys, el de domicili de l'alumne, o bé lloc de treball d'algun tutor (només es pot marcar un dels dos, atès que són excloents).

### **Documentació**

Vull optar a la puntuació per domicili familiar. □ Vull optar a la puntuació per lloc de feina d'un dels pares o tutors. Vull optar a la puntuació per la renda per capita de l'any 2020. □ Vull que només es tengui en compte la renda per càpita de l'únic progenitor que tenia la pàtria potestat o la guarda i custòdia en exclusiva al 2020. □ Vull optar a la puntuació per pare, mare o tutor treballant al centre triat en primera opció. □ Vull optar a la puntuació per família nombrosa o monoparental especial. □ Vull optar a la puntuació per alumnat nascut de part múltiple que sol·licita placa al mateix centre, curs i nivell educatiu. □ Vull optar a la puntuació per condició de família monoparental. □ Vull optar a la puntuació per alumne en situació d'acolliment familiar. √ Vull optar a la puntuació per discapacitat igual o superior al 33% de l'alumne. □ Vull optar a la puntuació per discapacitat igual o superior al 33% del pare, mare o tutor legal de l'alumne. □ Vull optar a la puntuació per discapacitat igual o superior al 33% del germà de l'alumne. □ Vull optar a la puntuació per víctimes de violència de gènere o de terrorisme. □ Vull optar a la puntuació per malaltia crònica de l'alumne (de les recollides a la normativa). □ Vull optar a la puntuació per situació de mobilitat forçosa de la família □ Vull optar a la puntuació per família en risc social. Vull optar a la puntuació per familia amb persones en situació de dependència (graus II i III) o persones a càrrec amb discapacitat igual o superior al 33%. □ Vull optar a la puntuació per família en situació vulnerabilitat econòmica especial en relació al subsidi d'ocupació. □ Vull optar a la puntuació per família en situació vulnerabilitat econòmica especial en relació a la renda social garantida o l'ingrés mínm vital. □ L'alumne té necessitats específiques de suport educatiu i aquestes no estan introduïdes al GestIB. Criteris propis del centre triat: □ El pare i la mare o ambdós tutors fan feina Documentació que s'ha de presentar Documentació que s'ha de presentar al centre juntament amb el justificant de la sol·licitud:

- · Certificat d'empadronament del menor i d'un progenitor expedits per l'ajuntament corresponent, amb in dicació de l'antiguita de les darreres variacions de padró..
- · Resolució o certificat que acrediti que la família té persones en situació de dependència o discapacitat.

Documentació que es consultarà de forma automàtica als organismes competents:

- · Certificat de renda emès per l'Agència Tributària.
- · Certificat de discapacitat de l'alumne.

Documentació a presentar en paper.

- Si apareix aquesta documentació haurem d'acudir al centre, havent demanat cita prèvia per entregar-la.
- Documentació que es consulta de forma telemàtica. Aquesta documentació **NO** s'ha de presentar.

## **Pujar documentació al tràmit**

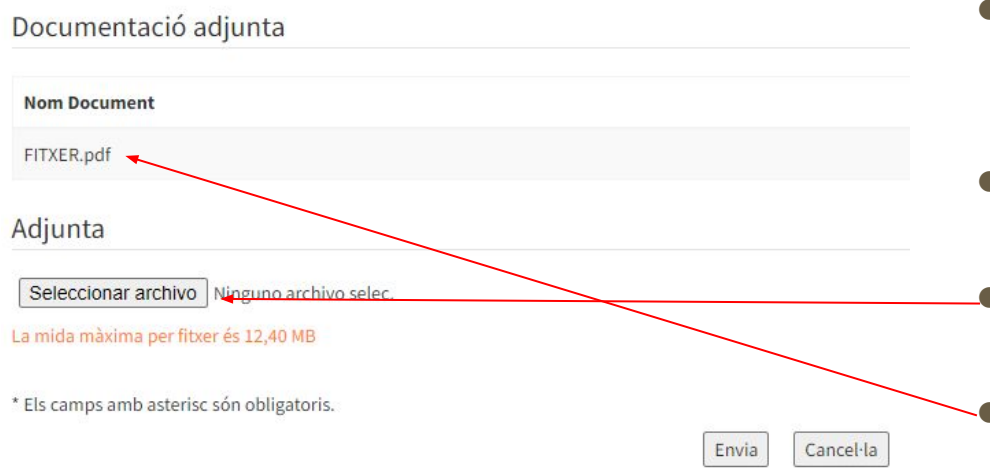

- Si disposa de la documentació en format electrònic la podrà pujar al tràmit.
- Si ho fa no serà necessari que la dugui en paper al centre.
	- Per adjuntar-la ho podeu fer des del botó **seleccionar arxiu**.
	- Una vegada fet apareixerà a la part de dalt.

### **Declaracions Jurades**

S'han de marcar els 3 requadres de la llista de comprovació del final:

- Conèixer i respectar el Projecte Educatiu.
- Autoritzar les consultes telemàtiques.
- L'altre progenitor està d'acord amb la sol·licitud.

√ Conec i respectaré el Projecte Educatiu, el Projecte Lingüístic i, si escau, el Caràcter Propi dels centres que he seleccionat, que a la vegada respectaran els drets d'alumnes i famílies reconeguts en la Constitució i les lleis.

Autoritz expresament la Conselleria a consultar de forma automàtica les dades que siguin necessàries per al procés.

√ L'altre progenitor/a està assabentat d'aquesta sol·licitud; o bé (presentaré la documentació): la pàtria potestat recau només sobre un tutor / una resolució judicial atorga la pàtria potestat a un dels progenitors o tutors / una resolució judicial estableix un règim específic en matèria d'escolarització / no és possible aconseguir la signatura de l'altre progenitor (viatge a l'estranger, abandonament de família...) / no té segon tutor.

# **Revocació del consentiment per consultar el resultat per internet** Recomanam **NO** marcar

aquesta casella, ja que si es marca no es podrà consultar el resultat del procés per internet.

√ Conec i respectaré el Projecte Educatiu, el Projecte Lingüístic i, si escau, el Caràcter Propi dels contres que he seleccionat, que a la vegada respectaran els drets d'alumnes i famílies reconeguts en la Constitució i les lleis

Autoritz expressament la Conselleria a consultar de forma automàtica les dades que siguin necessàries per al procés.

√ L'altre progenitor/a està assabentat d'aquesta sol·licitud; o bé (presentaré la documentació): la pàtria potestat recau només sobre un tutor / una resolució judicial atorga la pàtria potestat a un dels progenitors o tutors / una resolució judicial estableix un règim específic en matèria escolarització / no és possible aconseguir la signatura de l'altre progenitor (viatge a l'estranger, abandonament de família...) / no té segon tutor.

□ Aquesta sol·licitud i el seu resultat NO podran ser consultats per internet (només marcar en cas de situacions excepcionals).

\* Els camps amb asterisc són obligatoris.

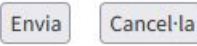

O Conec i respectaré el Projecte Educatiu, el Projecte Lingüístic i, si escau, el Caràcter Propi dels centres que he seleccionat, que a la vegada respectaran els drets d'alumnes i famílies reconeguts

O NO VULL que aquesta sol·licitud pueui ser consultada EN CAP CAS per Internet a través de la web http://escolaritzacio.caib.es

#### Documentació adjunta

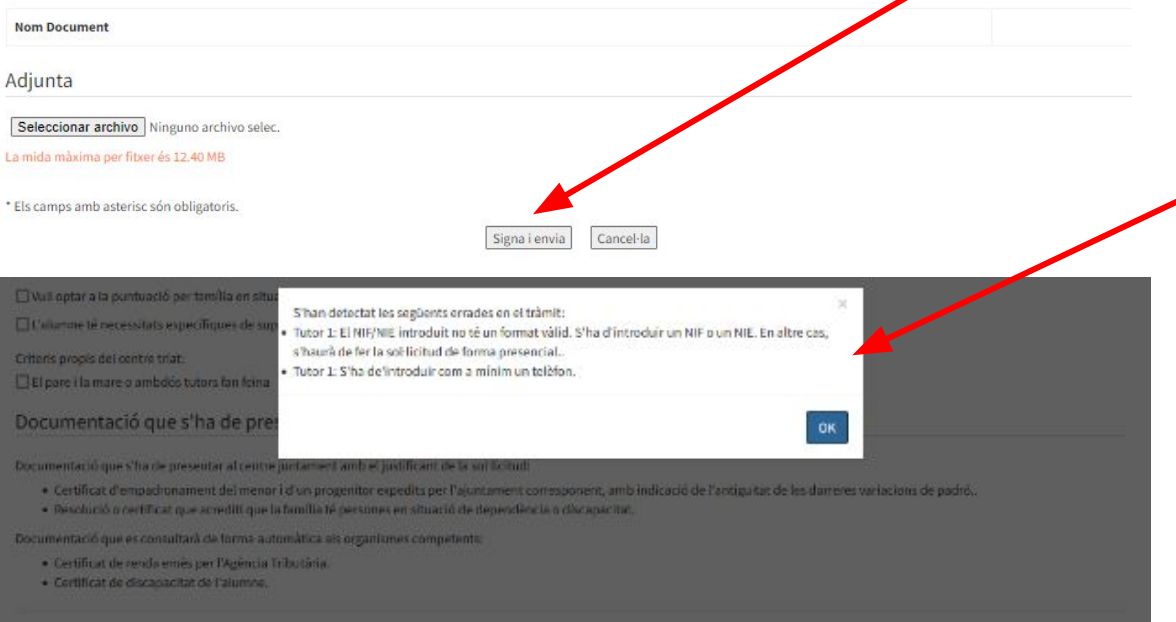

en la Constitució i les lleis.<br>D'Autoritz expressament la Conselleria a consultar de forma automàtica les dades que siguin necessàries per al procés.<br>D'A) L'altre progenitor/a està d'acord amb aquesta sob-licitud / B) Disp **envia** falta alguna dada o n'hi ha alguna que no sigui correcta, apareixerà un **missatge d'error**!

### Signar i enviar. Finalitzar.

Està a punt d'enviar la sol·licitud. Està segur de les dades informades? Si només ha informat un tutor, haurà de presentar còpia del llibre de família o document que provi la monoparentalitat. Revisi també si s'ha de marcar el concepte de família monoparental a la baremació. RECORDEU OUE S'HA DE PRESENTAR EL TRÀMIT I LA DOCUMENTACIÓ CORRESPONENT AL CENTRE. HEU DE DEMANAR HORA AL CENTRE.

Cancel OK

alumno es hermano de narto múltiple

otrices o discapacidades sensoriales auditiva

ocumentación a presentar

tar en el centro junto con el justificante de la solicitur

· Documento acreditativo para justificar la condición de víctima de violencia de género.

umentación que se consultará de forma automática a los organismos competentes:

· Certificado de empadronamiento histórico del alumno vio certificado de convivencia · Certificado de renta emitido por la Agencia Tributaria.

tor o tutor y se tenga la documentación justificativa, no es posible conseguir la firma del otro progenitor especificando la causa / s existente / s (por ejemplo: viaje al extranjero dono de familia. ..), no tiene segundo tutorEl otro progenitor / a está enterado de esta solicitud; o (presentaré la documentación): la patria potestad recae sólo sobre un tutor / una resolu

Firma y envía Cancela

Si tot és correcte clicam sobre OK i finalitza el tràmit. Aquest pot tardar en carregar, teniu paciència.

#### C Loading... teris propis del centre triat: l'alumne és fill de família monoparental. alumne és germà de part múltiple. lumnes escolaritzats a escoletes 0-3 autoritzades (només per a 4t Educació Infantil) ocumentació que s'ha de presentar cumentació que s'ha de presentar al centre juntament amb el justificant de la sol·licitud: · Document acreditatiu per a justificar la condició de víctima de violència de gènere.. cumentació que es consultarà de forma automàtica als organismes competents: · Certificat d'empadronament històric de l'alumne i/o certificat de convivència. · Certificat de renda emès per l'Agència Tributària. Conec i respectaré el Projecte Educatiu, el Projecte Lingüístici, si escau, el Caràcter Propi dels centres que he seleccionat, que a la vegada respectaran els drets d'alumnes i famílies reconeguts la Constitució i les lleis. lutoritz expressament la Conselleria a consultar de forma automàtica les dades que siguin necessàries per al procés. .<br>L'altre progenitoria està assabentat d'aquesta soblicitud: o bé loresentaré la documentació): la pàtria potestat recau només sobre un tutor / una resolució iudicial atorga la pàtria potestat a un ls progenitors o tutors / una resolució judicial estableix un règim específic en matèria d'escolarització / no és possible aconseguir la signatura de l'altre progenitor (viatge a l'estranger, andonament de família...) / no té segon tutor. si la està actualment matriculat a un centre renuncia a una cita d'escolarització en cas de no tenir cap placa adjudicada lovesta sol·licitud i el seu resultat NO podran ser consultats per internet (només marcar en cas de situacions excepcionals). TA DE SEGURETAT: Es comprovarà si la informació que es declari en aquest tràmit és veridica. Si es declara informació falsa se sancionarà de la forma pertinent per falsedat documental d'aco ib el Decret llei 7/2020, de 8 de maig, pel qual s'estableixen mesures urgents en l'àmbit de l'educació per fer front als efectes de l'emergència sanitària ocasionada pel COVID-19 llei 7/2020, i la sta de normativa d'aplicació. Es registra l'adreca de xanya de l'ordinador que fa el tràmit. ORMACIÓ SOBRE PROTECCIÓ DE DADES PERSONALS: De conformitat amb el Reglament (UE) 2016/679 del Parlament Europeu i del Consell de 27 d'abril de 2016 (RGPD), així com per allò .<br>ablert a la Llei orgánica 3/2018, de 5 de desembre, de protecció de dades personals i garantia dels drets digitals, s'informa del tractament de les dades personals que conté aquest formulari. .<br>ALLITAT DEL TRACTAMENT I BASE JURÍDICA: gestió de les comunicacions i autoritzacions necessàries per al correcte desenvolupament de la funció educativa dels centres docents, d'acord amb ei orgánica 2/2006, de 3 de maig, d'Educació (LOE). .<br>MSABLE DEL TRACTAMENT: Direcció General de Planificació, Ordenació i Centres de la Conselleria d'Educació, Universitat i Recerca

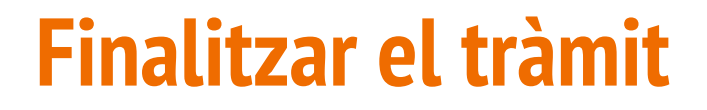

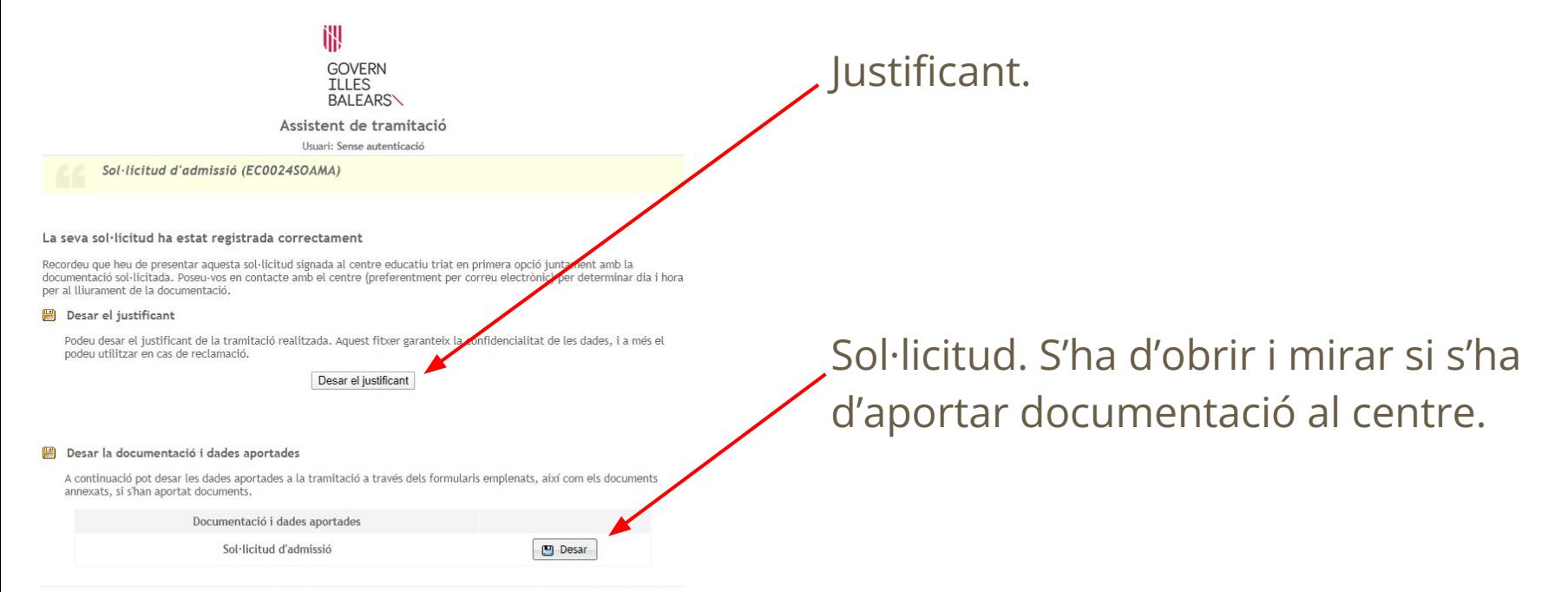

El tràmit ha finalitzat i podeu tancar l'assistent.

Sortiu del tràmit

### **Finalitzar el tràmit**

Com sé si he de presentar Documentació? Apareix en el tràmit i està marcat en vermell a la pàgina 10 d'aquesta presentació.També es pot pujar aquesta documentació al tràmit.

A més, si obrim la sol·licitud, a la pàgina 2 apareix el text **documentació a aportar**.

## **Comprovau si heu d'entregar documentació. Si és així, o ho heu de pujar al tràmit o bé heu de demanar cita.**

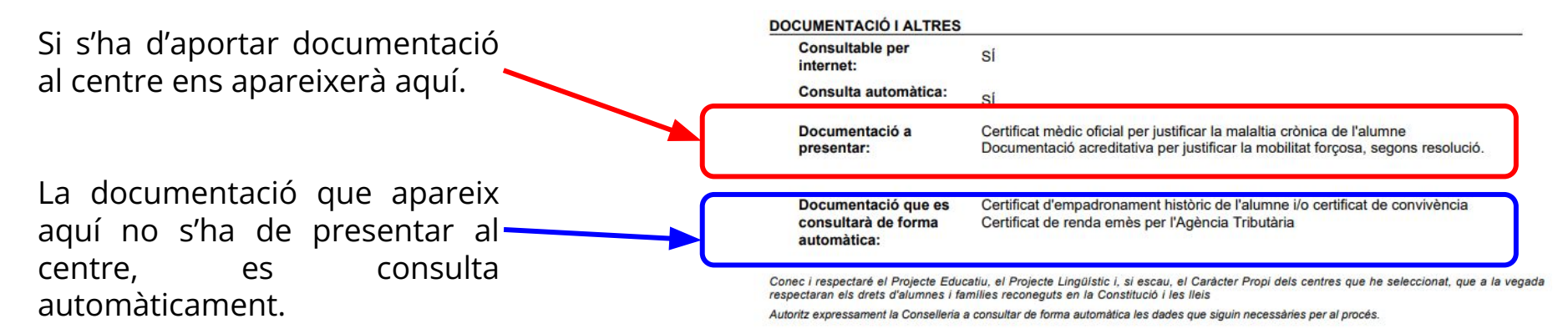